# CS4254

# Computer Network Architecture and Programming

### Dr. Ayman A. Abdel-Hamid

Computer Science Department Virginia Tech

### **Elementary TCP Sockets**

Elementary TCP Sockets

© Dr. Ayman Abdel-Hamid, CS4254 Spring 2006

# Outline

•Elementary TCP Sockets

➤ Information to write a complete TCP client and server

Elementary TCP Sockets

© Dr. Ayman Abdel-Hamid, CS4254 Spring 2006

# Typical Scenario between TCP client/server TCP Server well-known bind: port well-known bind: port well-known bind: port well-known bind: port well-known bind: port well-known bind: port well-known bind: port well-known bind: port well-known bind: port well-known bind: port connection from client from client

# socket Function

#include <sys/socket.h>
int socket (int family, int type, int protocol)
// returns non-negative descriptor if OK, -1 on error

family

protocol family (AF\_INET  $\rightarrow$  IPv4 protocols, AF\_INET6  $\rightarrow$  IPv6 Protocols) (see Fig. 4.2)

type

(SOCK\_STREAM → stream socket, SOCK\_DGRAM → Datagram socket) (see Fig. 4.3)

protocol

Use 0 to get system's default given combination of family and type (see Fig. 4.4)

Elementary TCP Sockets

Dr. Ayman Abdel-Hamid, CS4254 Spring 2006

### connect Function 1/3

### #include <sys/socket.h>

int connect (int sockfd, const struct sockaddr \* servaddr , socklen\_t addrlen)

// returns 0 if OK, -1 on error

- No need to specify client's source IP address or port
   Kernel will choose an ephemeral port and source IP if necessary
- •Connect function initiates TCP's three-way handshake
- •Function returns only when connection is established or an error occurs

Elementary TCP Socket

© Dr. Ayman Abdel-Hamid, CS4254 Spring 2006

### **connect** Function 2/3

Several possible errors (The following numbers for 4.4 BSD)

Send SYN....& after 6 seconds..& after 24 seconds

if after a total of 75 seconds no SYN-ACK received

➤ETIMEOUT is returned

if server responds with RST

➤no process waiting at port → hard error

➤ECONNREFUSED is returned

*if* a router returns ICMP destination unreachable (*soft error*)

>send after 6 and 24 seconds and if no connection after 75 seconds

>EHOSTUNREACH is returned

•You can't reconnect the socket to another address unless you close and call socket again.

tary TCP Sockets © Dr. Ayman Abdel-Hamid, CS4254 Spring 2006

### **connect** Function 3/3

### •Try it out with the daytime TCP client/server

- ➤ Successful connection
- >IP address on local subnet, but host nonexistent
  - ✓ Connection timed out
- Correct local IP address, not running a daytime server
  - ✓ Connection refused
- ➤ Unreachable Internet IP address
  - ✓Intermediate router will return ICMP error
  - ✓ No route to host

### •Reasons for RST segment

- >SYN arrives for a port with no listening server
- ➤TCP wants to abort an existing condition
- >TCP receives a segment for a connection that does not exist

Elementary TCP Sockets

© Dr. Ayman Abdel-Hamid, CS4254 Spring 2006

### **bind** Function 1/2

### #include <sys/socket.h>

int bind (int sockfd, const struct sockaddr \* myaddr , socklen\_t addrlen)

// assigns a local protocol address -> returns 0 if OK, -1 on error

### Server (see daytimetcpsrv3.c in intro folder)

- Normally bind to a well know port & INADDR\_ANY
- >Using port 0: kernel choose a free port and we use *getsockname* to find the selected port
- >When a connection is accepted, the address of the connection is fixed and we use *getsockname* to find the interface IP address
- >You can bind to specific IP address instead of INADDR\_ANY, only connections to this address are accepted
- ➤ Can generate EADDRINUSE error

Elementary TCP Sockets

© Dr. Ayman Abdel-Hamid, CS4254 Spring 2006

### bind Function 2/2

### Client (see daytimetcpcli3.c in intro folder)

- Normally do not bind to any specific port or address
- $\triangleright$  As part of *connect*  $\rightarrow$  *bind* is implicitly called
- >Any ephemeral port and interface IP address is filled based on the routing table
- ➤ Use *getsockname* to find out the port and address

struct sockaddr\_in servaddr, cliaddr; len = sizeof(cliaddr); Getsockname(sockfd, (SA \*) &cliaddr, &len); reinff("lead addr (% c)" acck\_nten((SA \*) &cliaddr.

printf("local addr: %s\n", sock\_ntop((SA \*) &cliaddr, sizeof(cliaddr)));

Elementary TCP Socke

© Dr. Ayman Abdel-Hamid, CS4254 Spring 2006

### listen Function 1/4

#include <sys/socket.h>
int listen (int sockfd, int backlog)
//returns 0 if OK, -1 on error

- •When a socket created → assumed active socket
  - A client socket that will issue a connect
- •listen converts an unconnected socket into a passive socket
- **-backlog** specifies maximum number of connections the kernel should queue for this socket
- •Kernel maintains 2 queues
  - ➤ Incomplete connection queue (only SYN received from client)
  - Completed connection queue (three-way handshake done)

ntary TCP Sockets © Dr. Ayman Abdel-Hamid

umid CSA25A Spring 2006

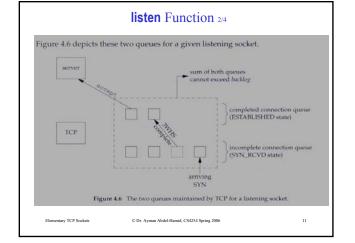

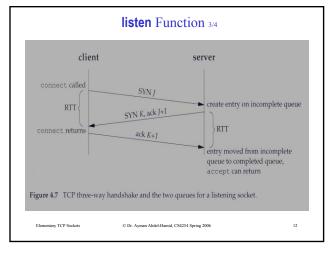

### listen Function 4/4

- •Berkeley-derived implementations add a fudge-factor to the backlog (multiplied by 1.5 → backlog of 5 allows up to 8 queued entries). See figure 4.10
- •A backlog of 0 is not recommended (different implementations)
- •Specifying a backlog inside source code is a problem! (growing number of connections to handle)
  - $\succ$  Specify a value larger than supported by kernel  $\Rightarrow$  kernel truncates value to maximum value that it supports
  - >Textbook uses an environment variable for backlog (see lib/wrapsock.c)
- •If queues are full when client SYN arrives
  - ➤Ignore arriving SYN but do not send a RST (Why?)
- •Data that arrives after 3WHS, but before a call to **accept** should be queued by TCP server

Elementary TCP Sockets © Dr. Ayman Abdel-Hamid, CS4254 Spring 2006

### accept Function

#include <sys/socket.h>

int accept (int sockfd, struct sockaddr \* cliaddr, socklen\_t \* addrlen) //returns non-negative descriptor if OK, -1 on error

- •cliaddr and addrlen used to return protocol address of connected peer process
- •Set to **null** if not interested in identifying client
- ·addrlen is a value-result argument
- •Difference between listening socket and connected socket
- See daytimetcpsrv1.c
- •getsockname return the same port number for listening and connected socket

Elementary TCP Sockets © Dr. Ayman Abdel-Hamid, CS4254 Spring 2006

### **Server Concurrency**

- •Servers use concurrency to achieve functionality and performance
- •Concurrency is inherent in the server
  - >must be explicitly considered in server design
- •Exact design and mechanisms depend on support provided by the underlying operating system
- ·Achieved through
  - ➤ Concurrent processes
  - ➤ Concurrent threads (will cover later)
  - Can you differentiate between the two design methodologies?

Elementary TCP Sockets © Dr. Ayman Abdel-Hamid, CS4254 Spring 2006

### fork Function

#include <unistd.h>
pid t fork (void)

//returns 0 in child, process ID of child in parent, -1 on error

- •A child has only 1 parent, can obtain parent ID by calling getppid
- Parent can not obtain IDs of its children unless keep track from return of fork
- •All descriptors open in parent before call to fork are shared with child after fork returns (connected socket shared between parent and child)
- •Use fork to
  - >Process makes a copy of itself (typical for network servers)
  - ➤ Process wants to execute another program (call fork then exec)

mentary TCP Sockets © Dr. Ayman Abdel-Hamid, CS425-

16

```
pid_t pid;
int listenfd, connfd;
listenfd = Socket(...);

/* fill in sockeddr_in() with server's well-known port */
Bind(listenfd, ...);
Listen(listenfd, ...);
for (;;) {
    connfd = Accept(listenfd, ...);
    if ( (pid = Fork()) == 0) {
        Close(listenfd; /* child closes listening socket */
        doit(connfd); /* process the request */
        Close(connfd); /* done with this client */
        exit(0); /* child terminates */
}
Close(connfd); /* parent closes connected socket */

Figure 4.13 Cutline for typical concurrent server.

Elementary TCP Sockes CD: Ayman Abdd-Hamid, CS1254 Spring 2006 17
```

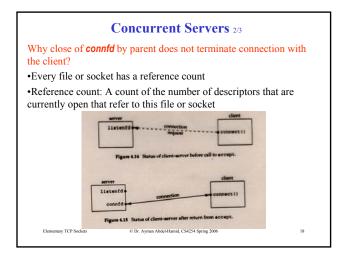

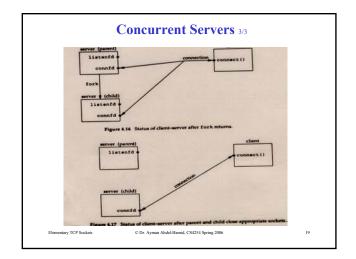

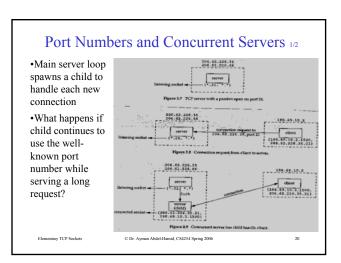

### Port Numbers and Concurrent Servers 2/2

•Another client process on client host requests a connection with the same server

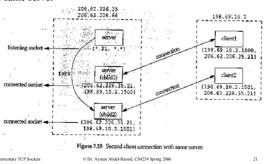

### **close** Function

#include <unistd.h>
int close (int sockfd)
//returns 0 if OK, -1 on error

- •Will try to send any data that is already queued to be sent to the other side, then normal TCP connection termination sequence takes place (send FIN)
- •Can use an option to discard unsent data (later)

Elementary TCP Sockets

© Dr. Ayman Abdel-Hamid, CS4254 Spring 2006

# getsockname and getpeername Functions

#include <sys/socket.h>

int getsockname (int sockfd, struct sockaddr\* localaddr, socklen\_t \* addrlen)

Int getpeername (int sockfd, struct sockaddr\* peeraddr, socklen\_t
\* addrlen)

•getsockname returns local protocol address associated with a

 $\mbox{\tt 'getpeername}$  returns the foreign protocol address associated with a socket

•getsockname will return local IP/Port if unknown (TCP client calling connect without a bind, calling a bind with port 0, after accept to know the connection local IP address, but use connected socket)

Elementary TCP Socket

© Dr. Ayman Abdel-Hamid, CS4254 Spring 2006

23